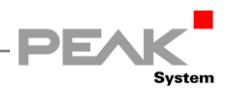

# <span id="page-0-0"></span>**PEAK LIN LTRC File Format**

Copyright (C) 2016 PEAK-System Technik GmbH<br>All rights reserved.

### **Contents**

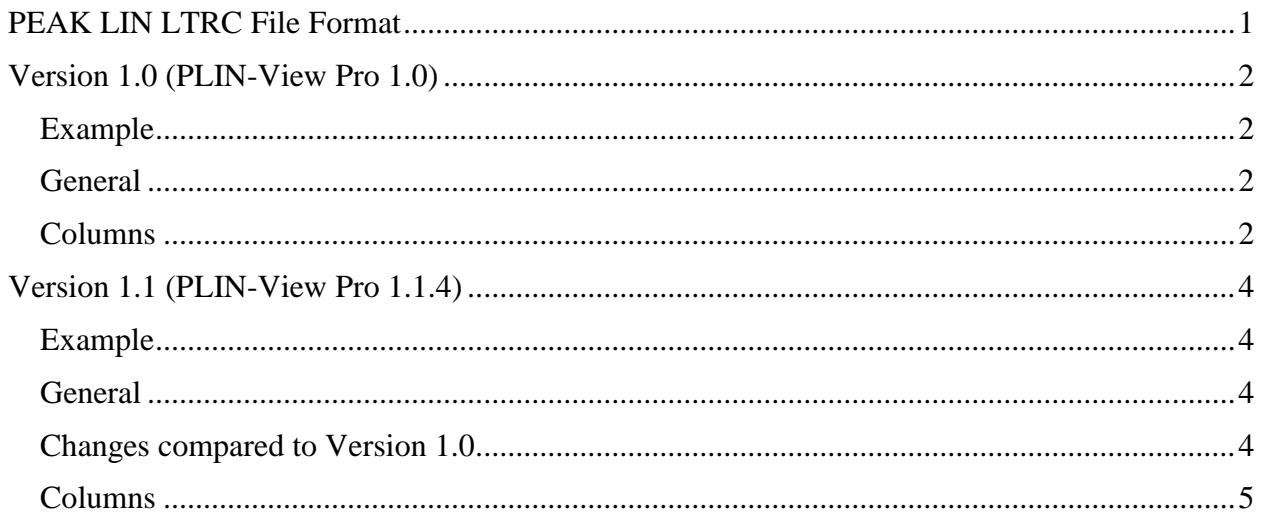

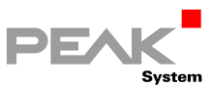

# <span id="page-1-0"></span>**Version 1.0 (PLIN-View Pro 1.0)**

### <span id="page-1-1"></span>**Example**

```
;$FILEVERSION=1.0
;$STARTTIME=8708618495
;
; C:\TraceFile.ltrc
;
; Start time: 26.03.2010 11:06:08
; PLIN-Net:
; 
; Direction description:
; ~~~~~~~~~~~~~~~~~~
; Pub = Publisher Frame
; Sub = Subscriber Frame
; SubAL = Subscriber Auto Length Frame
; 
; Checksum Type description:
; ~~~~~~~~~~~~~~~~~~
; CL = Classic
; EH = Enhanced
; AU = Auto
; 
; Error Code description:
; ~~~~~~~~~~~~~~~~~~
; CK = Checksum Error
; GS = GroundShort Error
; P0 = IdParityBit0 Error
; P1 = IdParityBit1 Error
; IS = InconsistentSynch Error
; SR = SlaveNOtResponding Error
; SD = SlotDelay Error
; TO = Timeout Error
; VS = VBatShort Error
; 
; Columns decription:
; ~~~~~~~~~~~~~~~~~~~~
; +Frame Number
; | +Timestamp (microseconds)
; | | +Direction
; | | +Frame-ID (hex)
; | | | +Frame Length
; | | | | | +Data bytes (hex)<br>; | | | | | |
\frac{1}{1} | | | | | \frac{1}{1} +Checksum
; | | | | | | | +Checksum Type
; | | | | | | | | +Error Code
; | | | | | | | | |
;---+-- ------+------- --+-- +- + -+ -- -- -- -- -- -- -- +- +- -+-----------
 1) 11307 Pub 05 2 00 00 7A EH 
 2) 36305 Sub 02 2 -- -- 00 EH SR/TO 
 3) 61305 Sub 07 8 -- -- -- -- -- -- -- -- 00 EH SR/TO
 4) 86305 Pub 05 2 00 00 7A EH 
 5) 111304 Sub 02 2 -- -- 00 EH SR/TO 
 6) 136303 Sub 07 8 C1 38 FE FF 3F F0 3E 6D FC EH Ck
 7) 161304 Pub 05 2 00 00 7A EH 
 8) 186302 Sub 02 2 FC 7F 41 EH
```
### <span id="page-1-2"></span>**General**

Comment lines prefixed with a semicolon, except \$-keywords.

\$STARTTIME keyword stores the start timestamp of the trace file.

Columns are separated with blanks.

One frame with or without error codes per line.

### <span id="page-1-3"></span>**Columns**

1) Index of recorded frame.

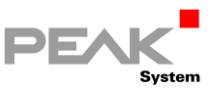

- 2) Time offset since start of the trace (\$STARTTIME). Resolution: 1 microsecond.
- 3) Frame direction:

"Pub": Publisher Frame

"Sub": Subscriber Frame

"SubAL": Subscriber Auto Length Frame

- 4) Frame-ID (Hex): 2 digits for Frame-IDs  $(00 - 3F)$ .
- 5) Data Length of frame (1-8).
- 6) Data Bytes (1-8): For any error codes: All data bytes filled with "--".
- 7) Checksum:

Checksum of the frame's data bytes.

8) Checksum Type:

"CL": Classic Checksum

"EH": Enhanced Checksum

"AU": Auto Checksum

- 9) Error Code:
	- "CK": Checksum invalid
	- "GS": Bus shorted to ground
	- "P0": Wrong parity bit 0"
	- "P1": Wrong parity bit 1
	- "IS": Error regarding synchronization field
	- "SR": Slave doesn't answer in time
	- "SD": A slot time (delay) was too small
	- "TO": A message timeout was reached
	- "VS": Bus shorted to Vbat

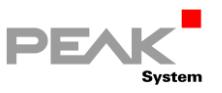

## <span id="page-3-0"></span>**Version 1.1 (PLIN-View Pro 1.1.4)**

#### <span id="page-3-1"></span>**Example**

```
;$FILEVERSION=1.1
;$STARTTIME=40694.6971444676
;
; C:\TraceFile.ltrc
;
; Start time: 2011-05-31 16:43:53.282
; 
; Direction description:
\int \frac{2\pi}{1} \frac{2\pi}{100} = Publishes
; Pub = Publisher Frame
; Sub = Subscriber Frame
; SubAL = Subscriber Auto Length Frame
; 
; Checksum Type description:
; ~~~~~~~~~~~~~~~~~~
; CL = Classic
; EH = Enhanced
; AU = Auto
; 
; Error Code description:
; ~~~~~~~~~~~~~~~~
; CK = Checksum Error
; GS = GroundShort Error
; P0 = IdParityBit0 Error
; P1 = IdParityBit1 Error
; IS = InconsistentSynch Error
; SR = SlaveNOtResponding Error
; SD = SlotDelay Error
; TO = Timeout Error
; VS = VBatShort Error
; 
; Columns decription:
; ~~~~~~~~~~~~~~~~~~
; +Frame Number
; | +Timestamp (microseconds)
; | | +Direction
; | | | +Frame-ID (hex)
; | | | | +Frame Length
\begin{array}{cccc} ; & | & | & | & | & | & | \end{array} +Data bytes (hex)
; | | | | | | | | | +Checksum (hex)
; | | | | | | | +Checksum Type
; | | | | | | | | +Error Code
; | | | | | | | | |
;---+-- ------+------- --+-- +- + -+ -- -- -- -- -- -- -- +- +- -+-----------
 1) 756186 Sub 02 2 -- -- 00 EH SR/TO
 2) 781185 Sub 01 8 -- -- -- -- -- -- -- -- 00 EH SR/TO
 3) 806186 Pub 05 2 00 00 7A EH 
 4) 831184 Sub 02 2 -- -- 00 EH SR/TO
 5) 856183 Sub 01 8 C1 38 FE FF 3F F0 3E 6D FC EH CK
 6) 881183 Pub 05 2 00 00 7A EH 
 7) 906182 Sub 02 2 FC 7F 41 EH 
 8) 931181 Sub 01 8 C1 38 FE FF 3F F0 E6 6A C3 EH
```
### <span id="page-3-2"></span>**General**

Comment lines prefixed with a semicolon, except \$-keywords.

Columns are separated with blanks.

One frame with or without error codes per line.

### <span id="page-3-3"></span>**Changes compared to Version 1.0**

1) \$STARTTIME keyword now stores the absolute start time of the trace:

Format: Floating point, decimal separator is a point.

Value: Integral part = Number of days that have passed since 12/30/1899.

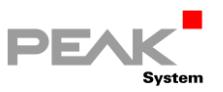

Fractional Part = Fraction of a 24-hour day that has elapsed, resolution is 1 millisecond.

- 2) Comment "Start time" now stored in ISO 8601:2004 format.
- 3) Comment "PLIN-Net:" removed.
- 4) Wrong error code label "Ck" in recorded frames replaced with "CK".

#### <span id="page-4-0"></span>**Columns**

- 1) Index of recorded frame.
- 2) Time offset since start of the trace (\$STARTTIME). Resolution: 1 microsecond.
- 3) Frame direction:

"Pub": Publisher Frame

"Sub": Subscriber Frame

"SubAL": Subscriber Auto Length Frame

4) Frame-ID (Hex):

2 digits for Frame-IDs  $(00 - 3F)$ .

- 5) Data Length of frame (1-8).
- 6) Data Bytes (1-8): For any error codes: All data bytes filled with "--".
- 7) Checksum:

Checksum of the frame's data bytes.

8) Checksum Type:

"CL": Classic Checksum

"EH": Enhanced Checksum

- "AU": Auto Checksum
- 9) Error Code:
	- "CK": Checksum invalid
	- "GS": Bus shorted to ground
	- "P0": Wrong parity bit 0"
	- "P1": Wrong parity bit 1"
	- "IS": Error regarding synchronization field
	- "SR": Slave doesn't answer in time
	- "SD": A slot time (delay) was too small
	- "TO": A message timeout was reached
	- "VS": Bus shorted to Vbat